## **5.予約の取り消し**

**5-1.「マイページ」**

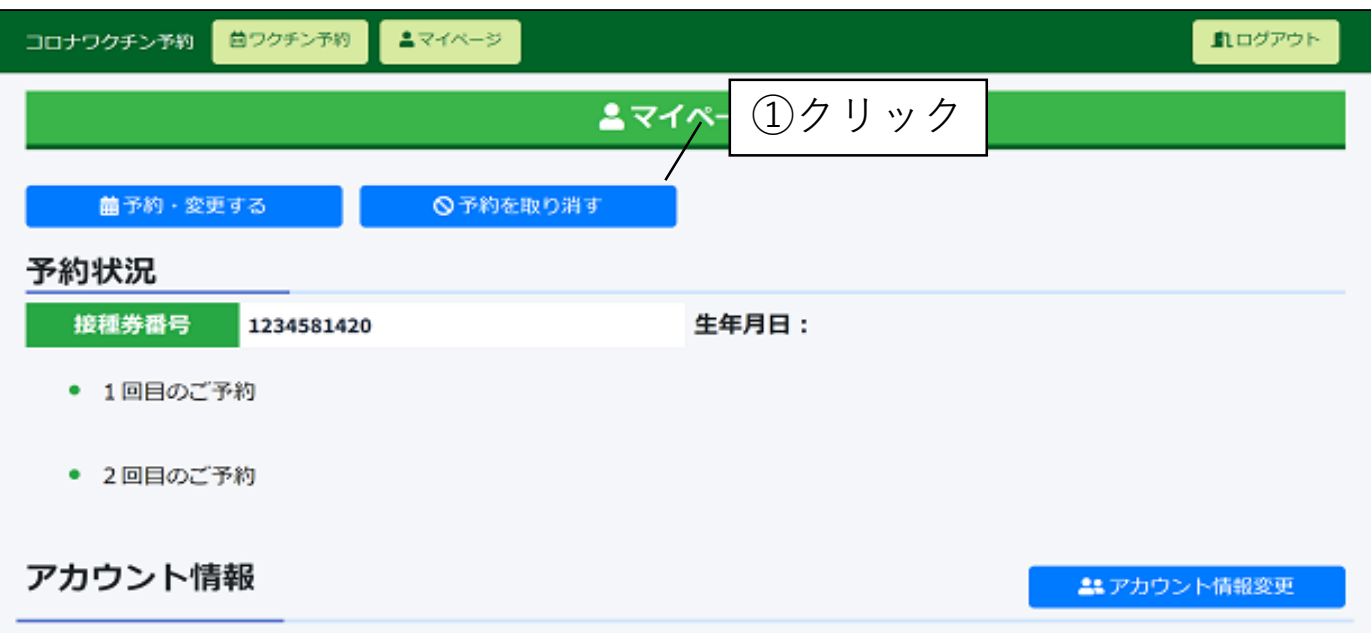

**5-2.「予約キャンセル」**

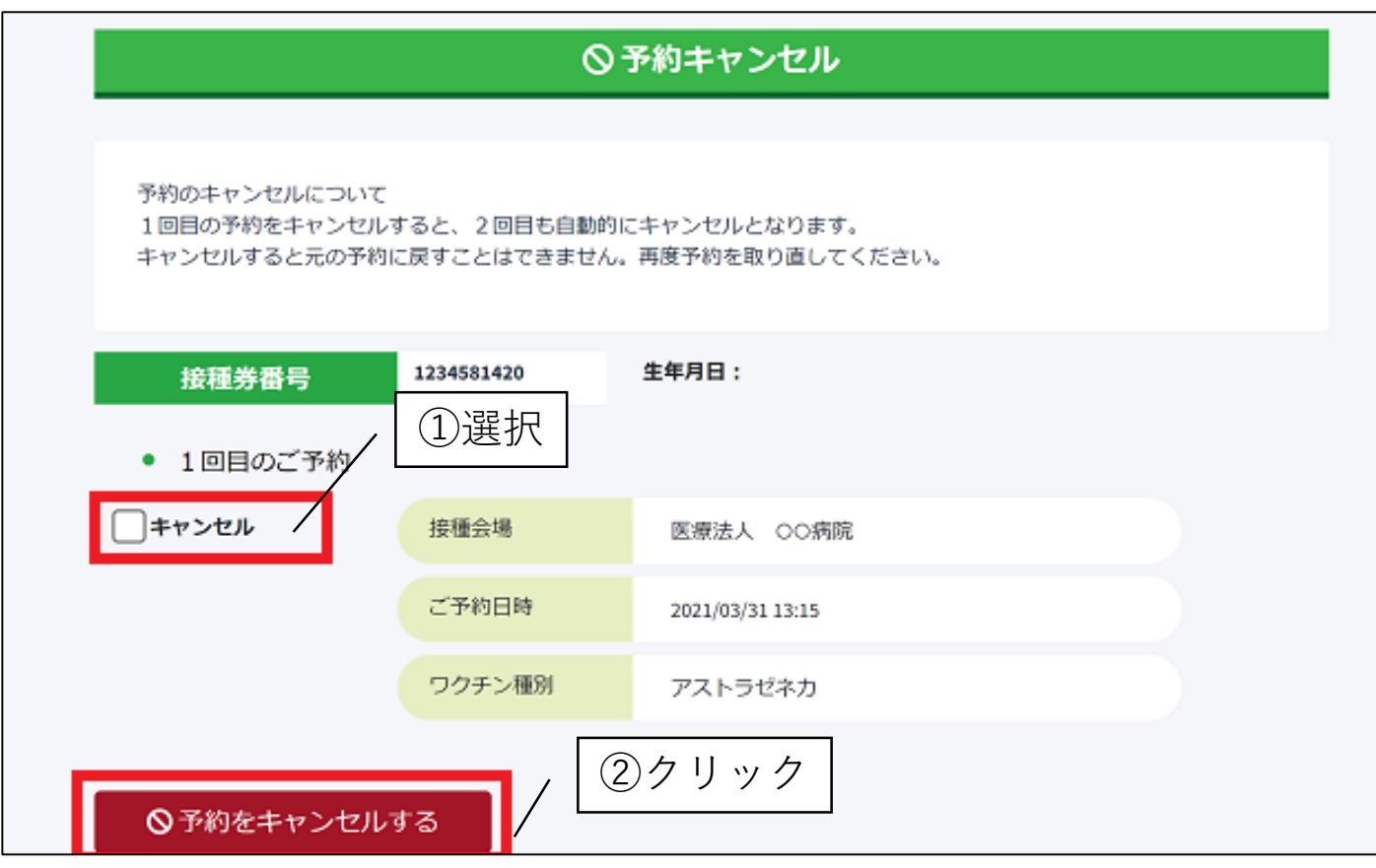